#### Parametric Surfaces

#### CS 318 Intro to Computer Graphics John C. Hart

# Space Curves

Separate into three coordinate functions

$$
\mathbf{p}(t) = (x(t), y(t), z(t))
$$
  
\n
$$
x(t) = (1-t)^3 x_0 + 3t(1-t)^2 x_1 + 3t^2(1-t) x_2 + t^3 x_3
$$
  
\n
$$
y(t) = (1-t)^3 y_0 + 3t(1-t)^2 y_1 + 3t^2(1-t) y_2 + t^3 y_3
$$
  
\n
$$
z(t) = (1-t)^3 z_0 + 3t(1-t)^2 z_1 + 3t^2(1-t) z_2 + t^3 z_3
$$

*x*

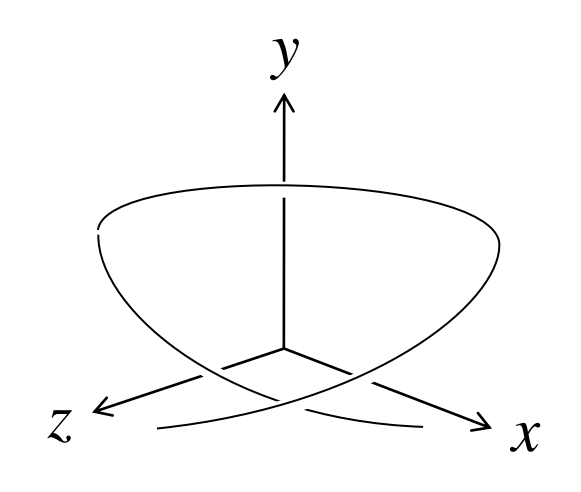

Make your own roller-coaster ride

- Camera position along space curve
- Look at point is next position along space curve (tangent)
- Up direction is cross product of vector to next positon with vector to previous position (binormal)

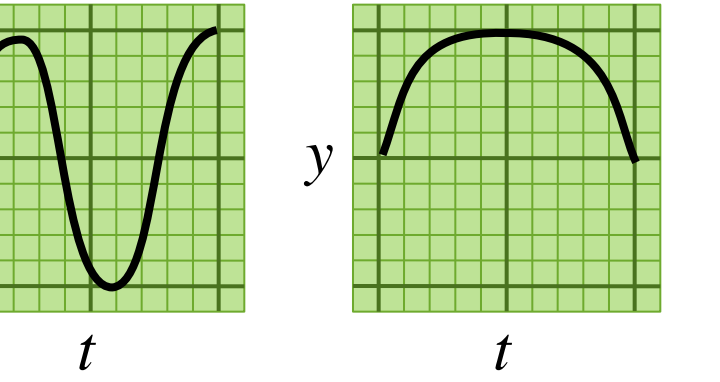

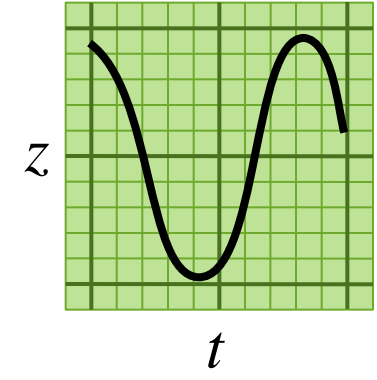

## Extrusion

Two 3-D copies of each 2-D curve

> $\mathbf{p}_0(t) = (x(t), y(t),0)$  $\mathbf{p}_1(t) = (x(t), y(t), 1)$

• Create a mesh of quads (or tri-strip)  ${\bf p}_0(t)$ ,  ${\bf p}_1(t)$ ,  ${\bf p}_0(t+\Delta t)$ ,  ${\bf p}_1(t+\Delta t)$ 

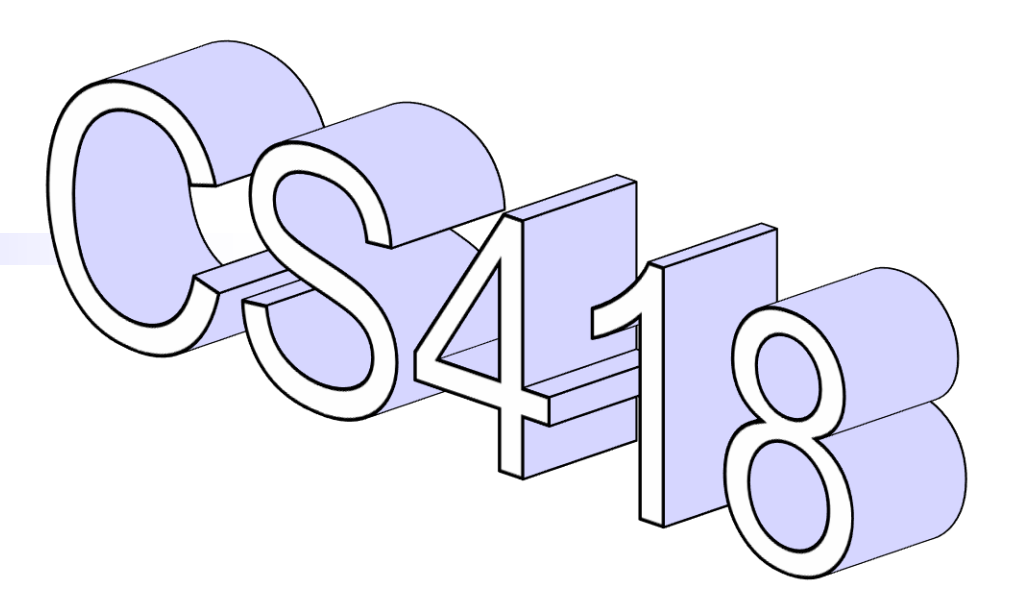

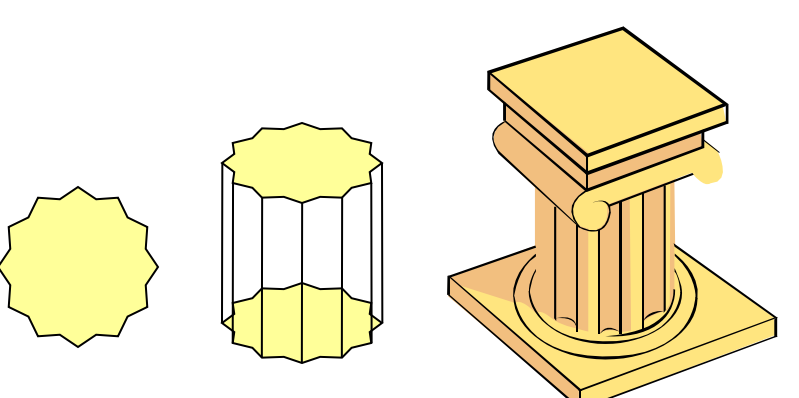

# Generalized Cylinder

- Construct a 2-D profile curve  $q(s) = (a(s), b(s))$
- Construct a space curve  $\mathbf{p}(t) = (x(t), y(t), z(t))$
- Construct a Frenet frame at each point along space curve

 $T(t) = \mathbf{p}(t+\Delta t) - \mathbf{p}(t)$  $B(t) = T(t) \times -T(t - \Delta t)$  $N(t) = B(t) \times T(t)$ (all normalized)

• Plot 2-D curve in (*N*,*B*) space  $g c(s,t) = p(t) + a(s) N(t) + b(s) B(t)$ 

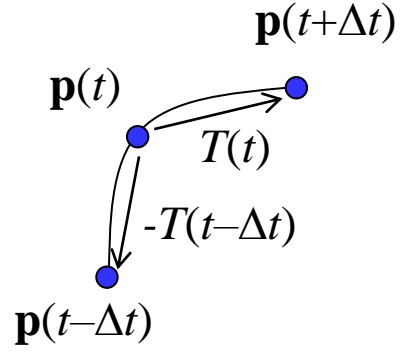

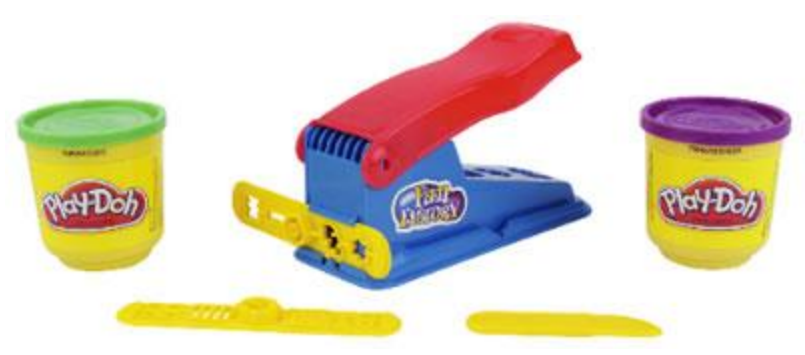

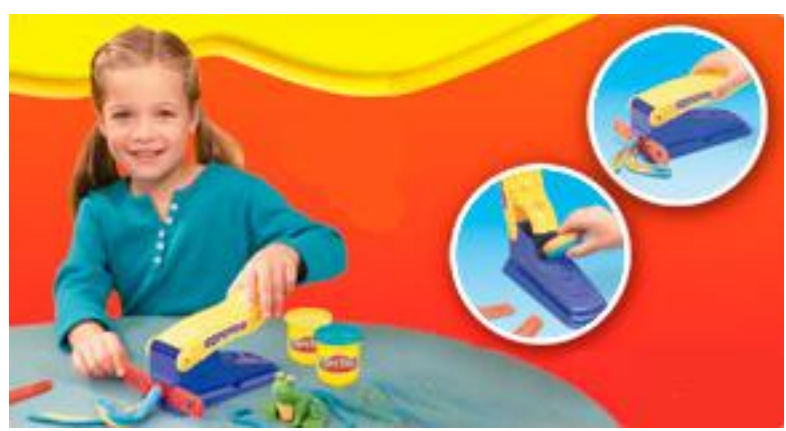

## Revolution

- Construct a 2-D profile curve  $q(t) = (x(t), y(t))$
- Rotate about y axis

 $p(s,t) = (x(t) \cos 2\pi s, y(t), x(t) \sin 2\pi s)$ 

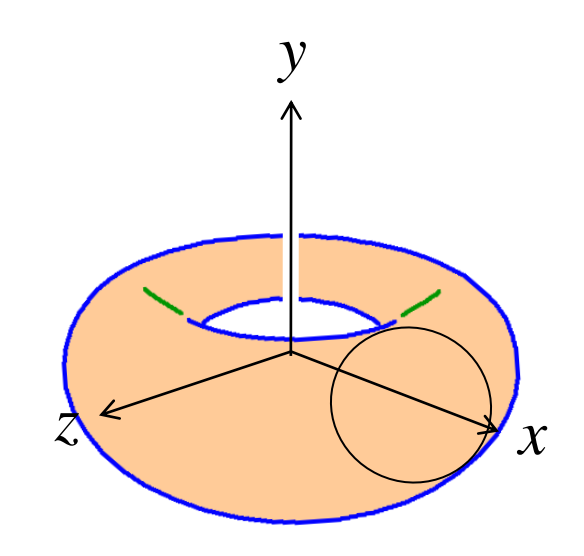

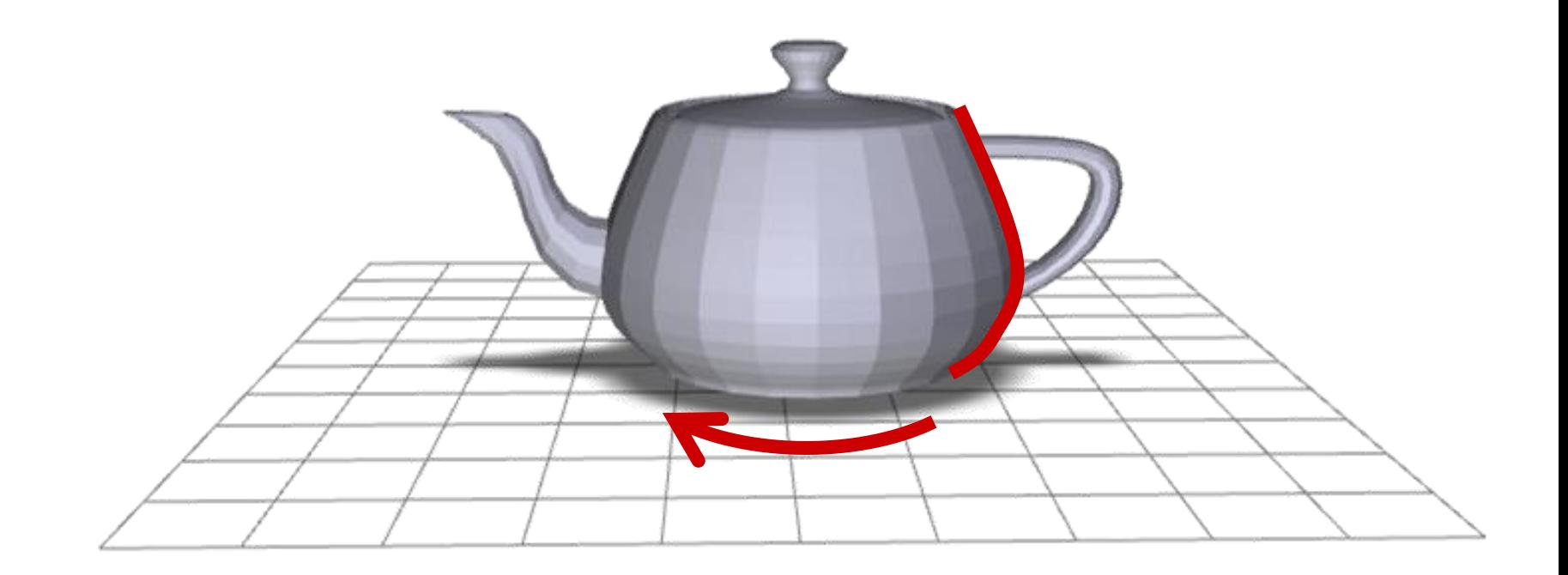

## Bezier Patches

- Bezier patch
	- Tensor product of two Bezier curves  $=$ *n n*  $j=1$   $i=1$ *ij n i n*  $p(s,t) = \sum_{i} \sum_{j} B_{j}^{n}(s) B_{i}^{n}(t) \mathbf{p}$
	- Product of Bernstein polynomials

$$
p(s,t) = \sum_{j=1}^{n} \sum_{i=1}^{n} (B_{j}^{n}(s)B_{i}^{n}(t)) \mathbf{p}_{ij}
$$

– Bernstein interpolation of Bernstein polynomials curves  $p(s,t) = \sum_{j=1}^{n} \sum_{i=1}^{n} B_j^n(s)$ <br>  $-$  Product of Bernstein polyno<br>  $p(s,t) = \sum_{j=1}^{n} \sum_{i=1}^{n} (B_j^n(s))$ <br>  $-$  Bernstein interpolation of B<br>
polynomials<br>  $p(s,t) = \sum_{j=1}^{n} B_j^n(s) \left( \sum_{i=1}^{n} B_j^n(s) \right)$ <br>  $\bullet$  Works same way  $\overline{\phantom{0}}$ 

$$
p(s,t) = \sum_{j=1}^n B_j^n(s) \left( \sum_{i=1}^n B_i^n(t) (\mathbf{p}_i) \right)_j
$$

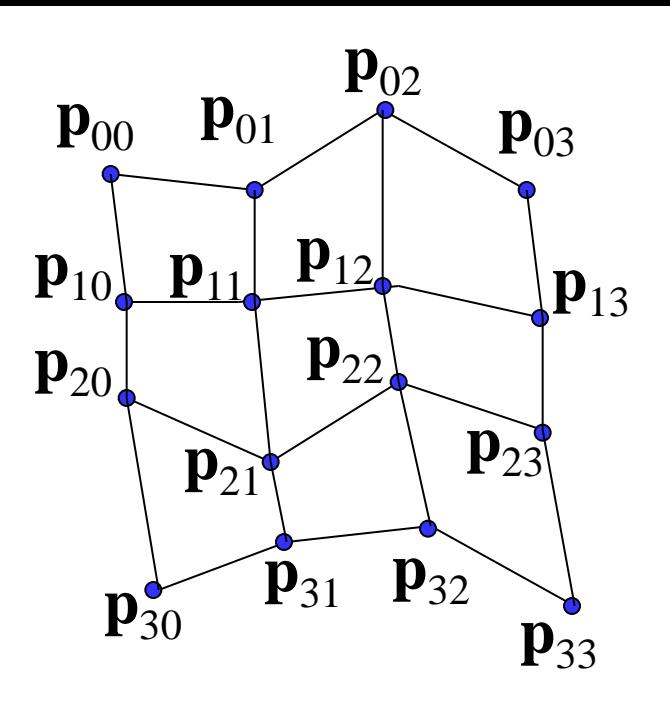

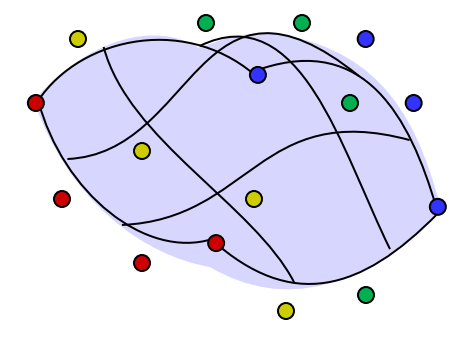

# Blossoming Patches

- Curves:  $p(t) \rightarrow p(t,t,t)$
- Patches:  $p(s,t) \rightarrow p(s,s,s;t,t,t)$
- Variables not allowed to cross the semicolon
- In patches, bilinear interpolation replaces linear interpolation in curves

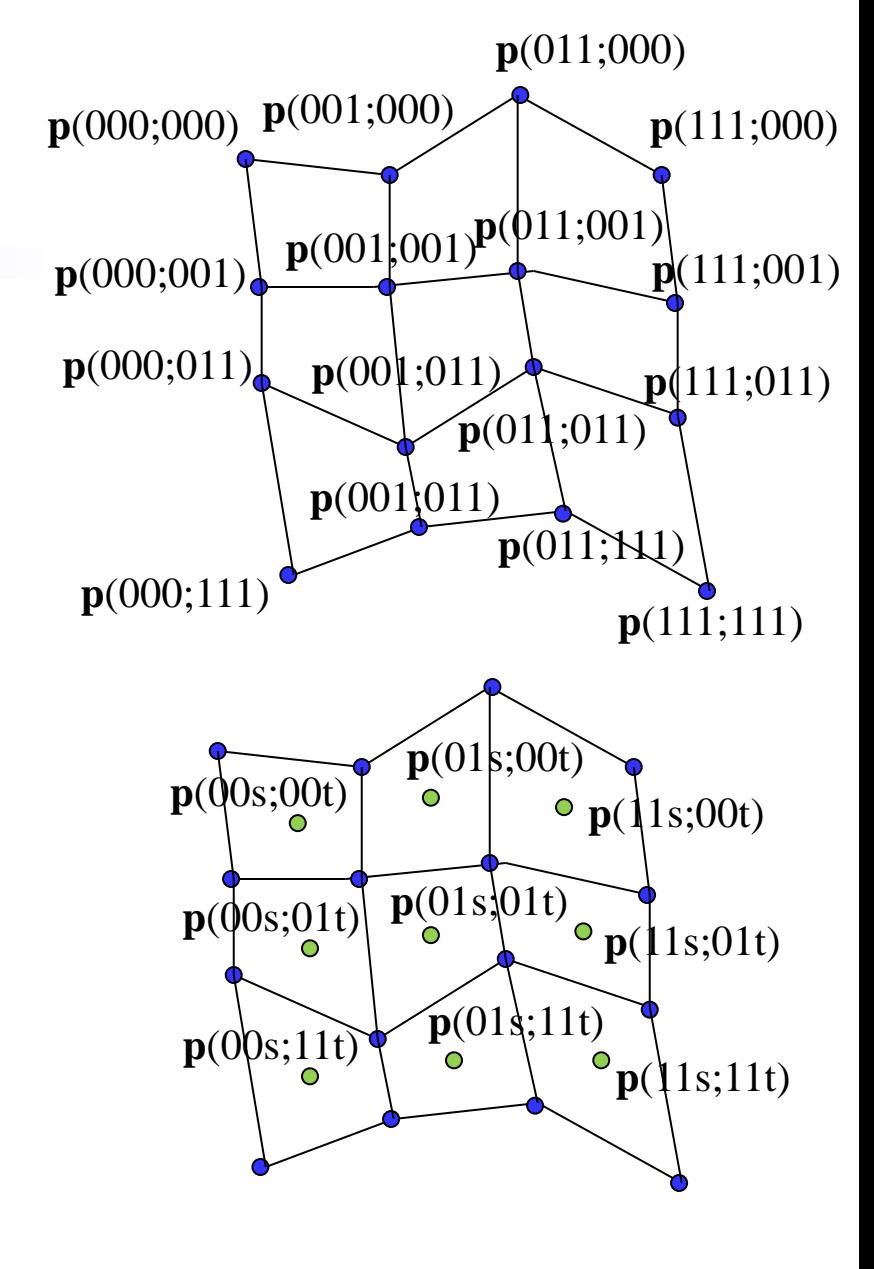

… etc.

#### Knot Insertion [02468]

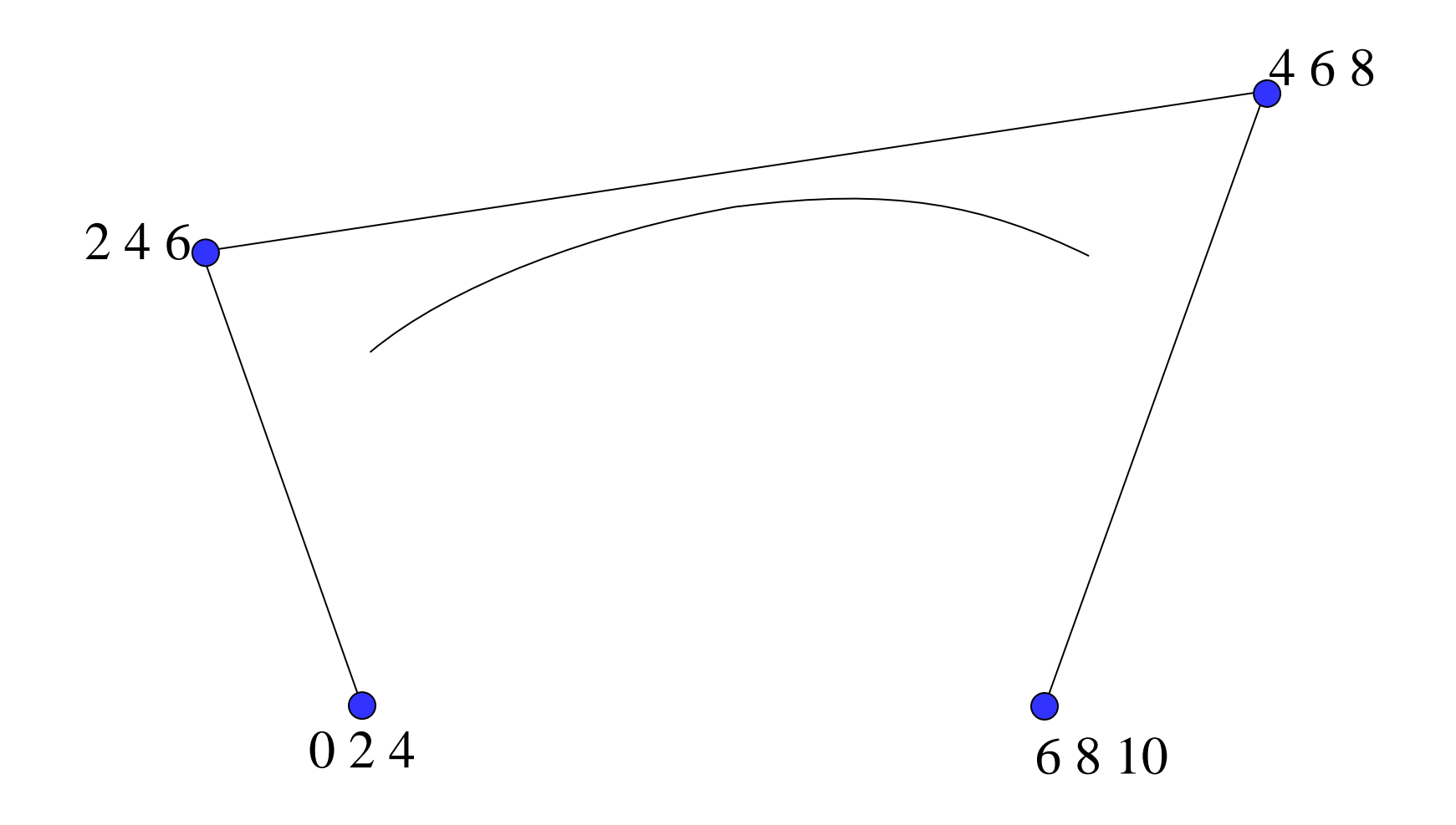

## Knot Insertion [0 2 4 5 6 8 10]

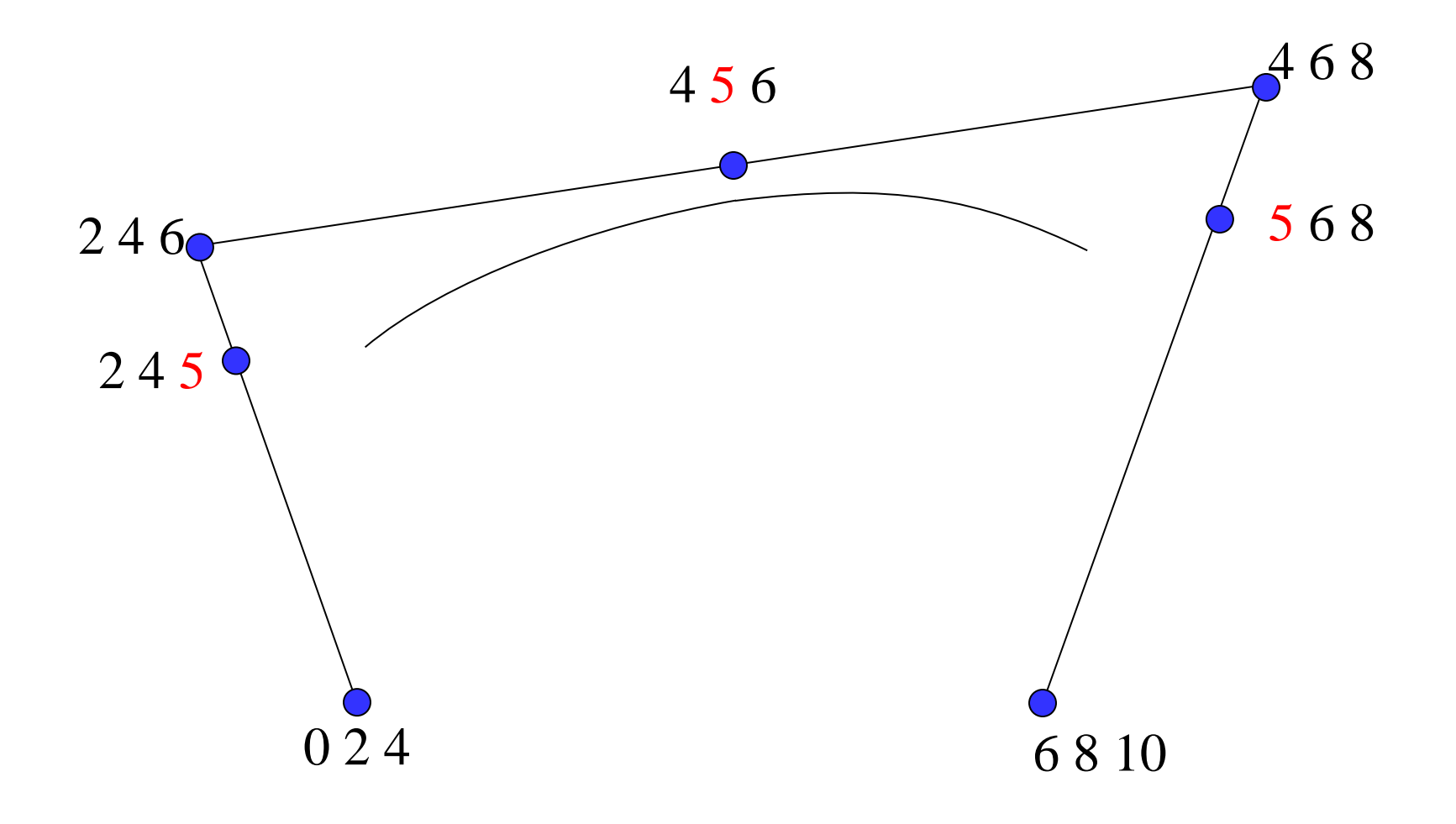

## Knot Insertion [0 2 4 5 6 8 10]

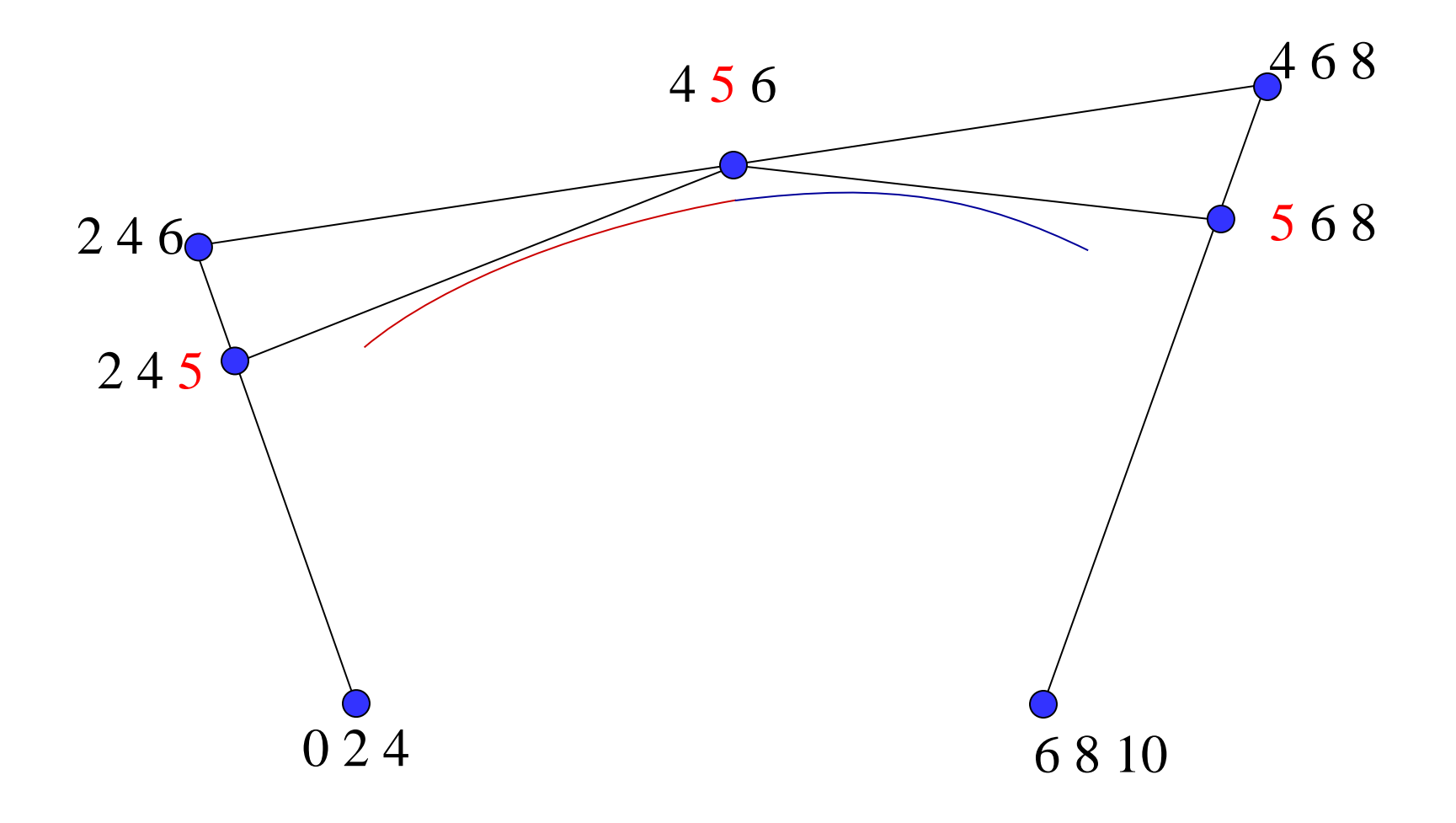

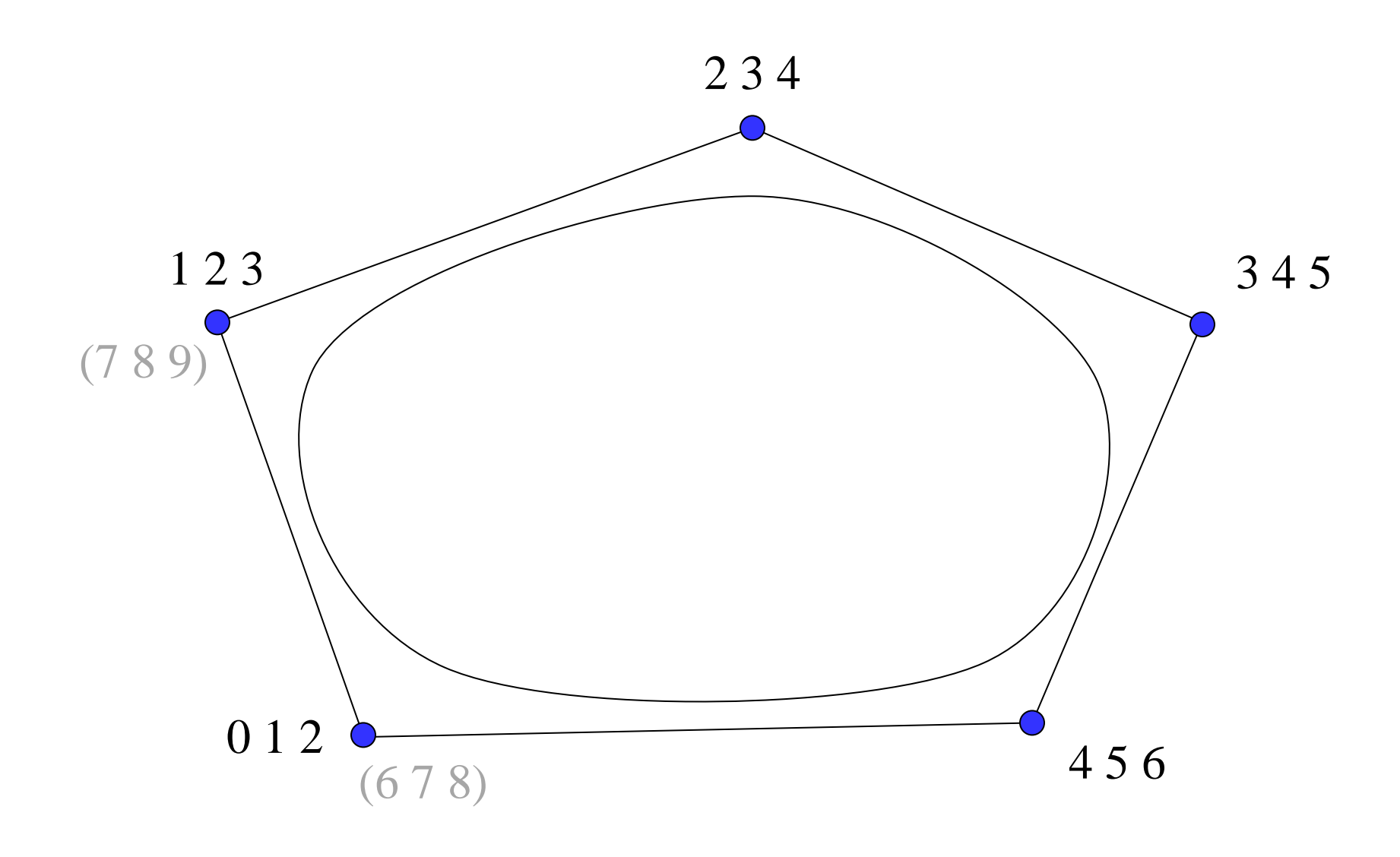

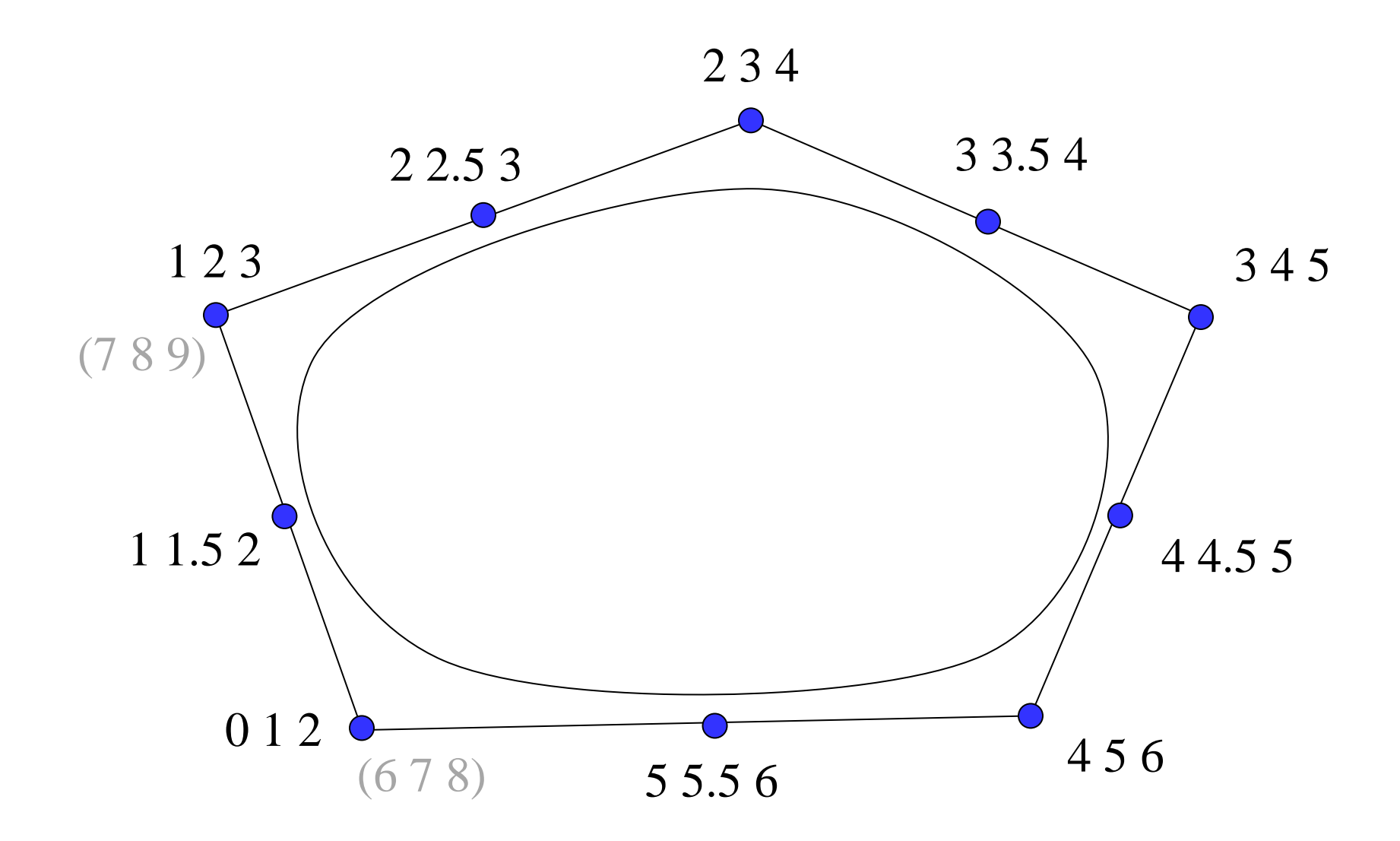

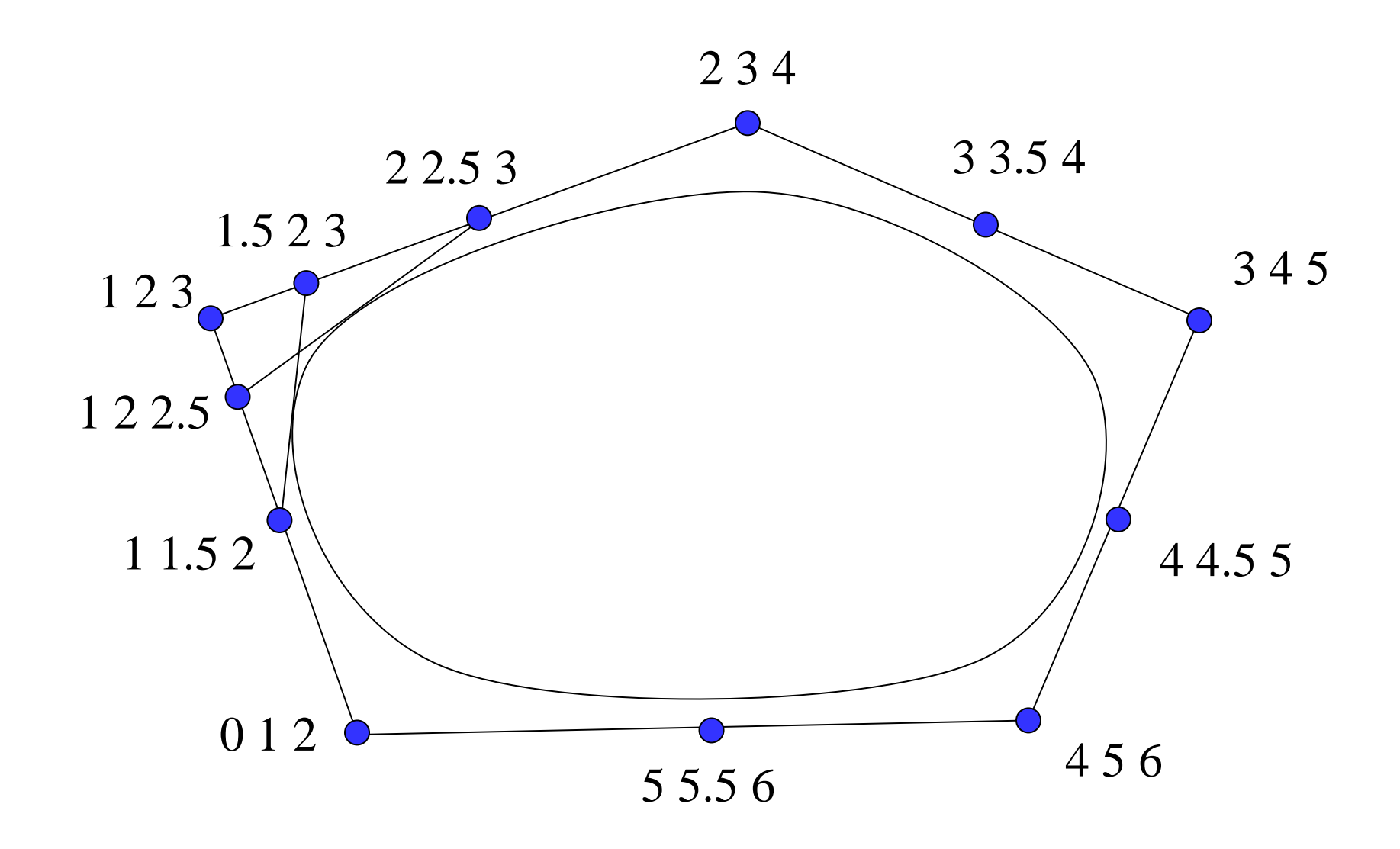

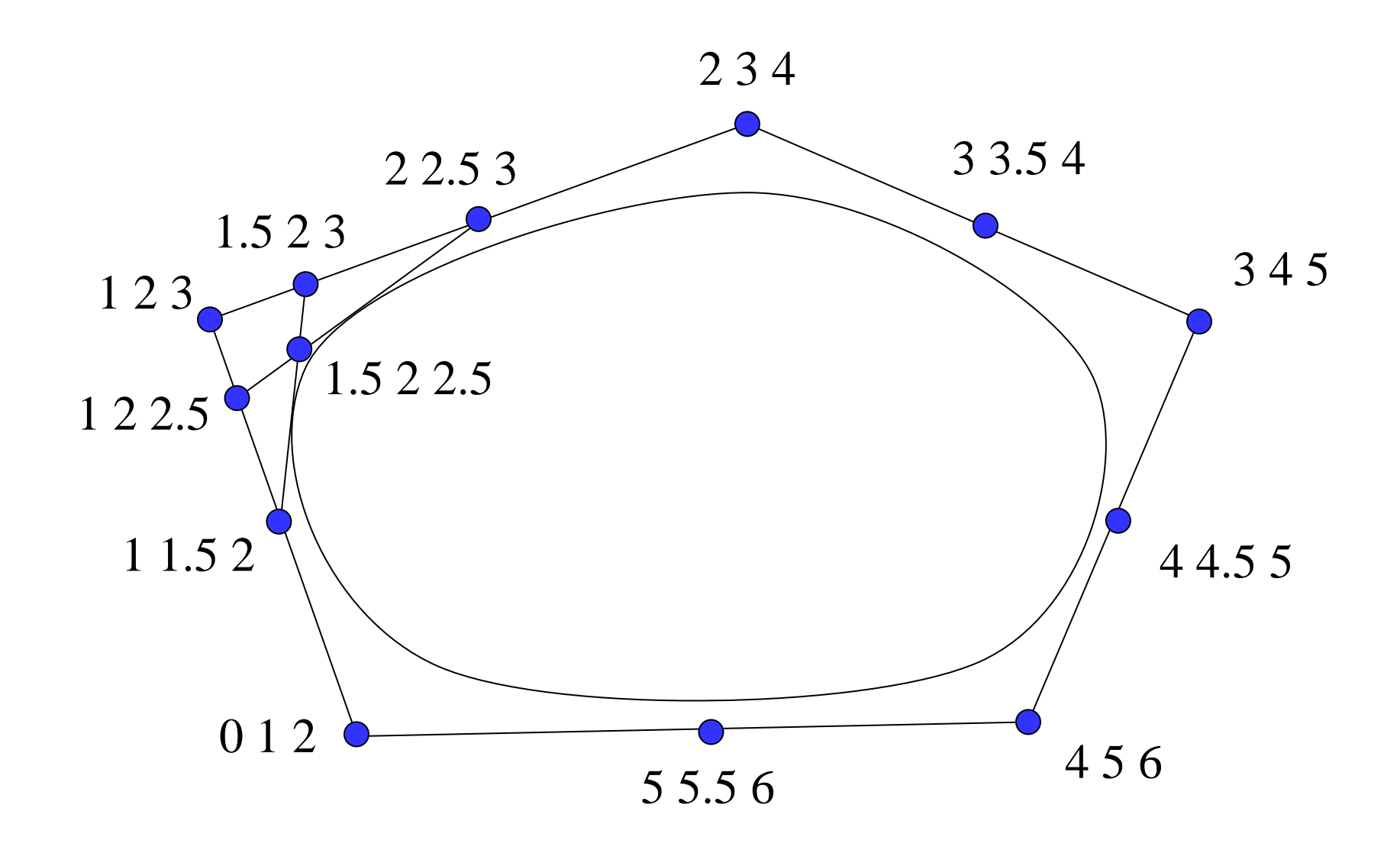

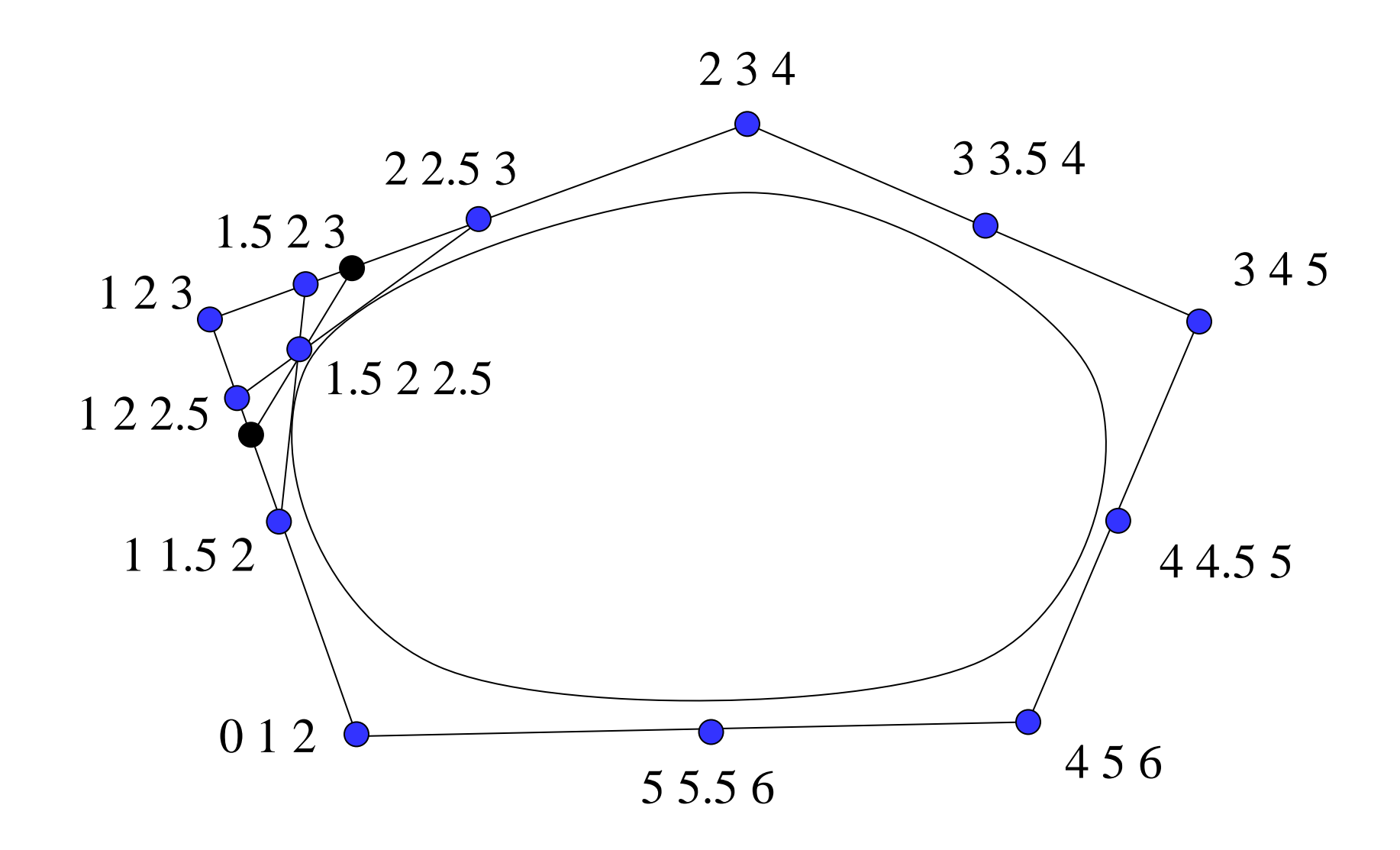

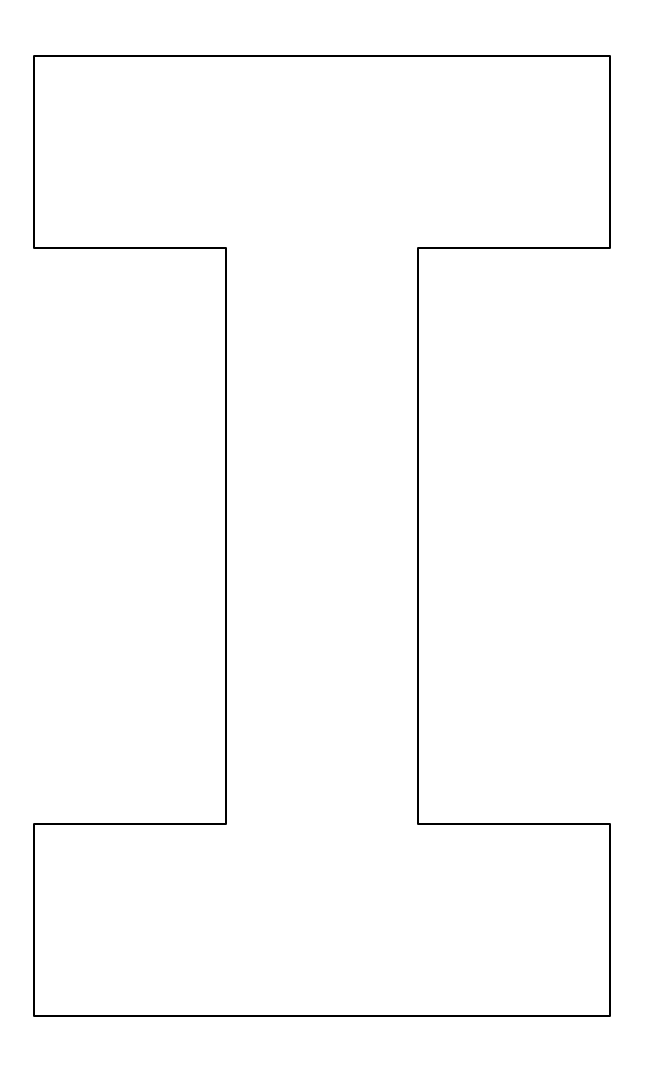

1. Add edge midpoints

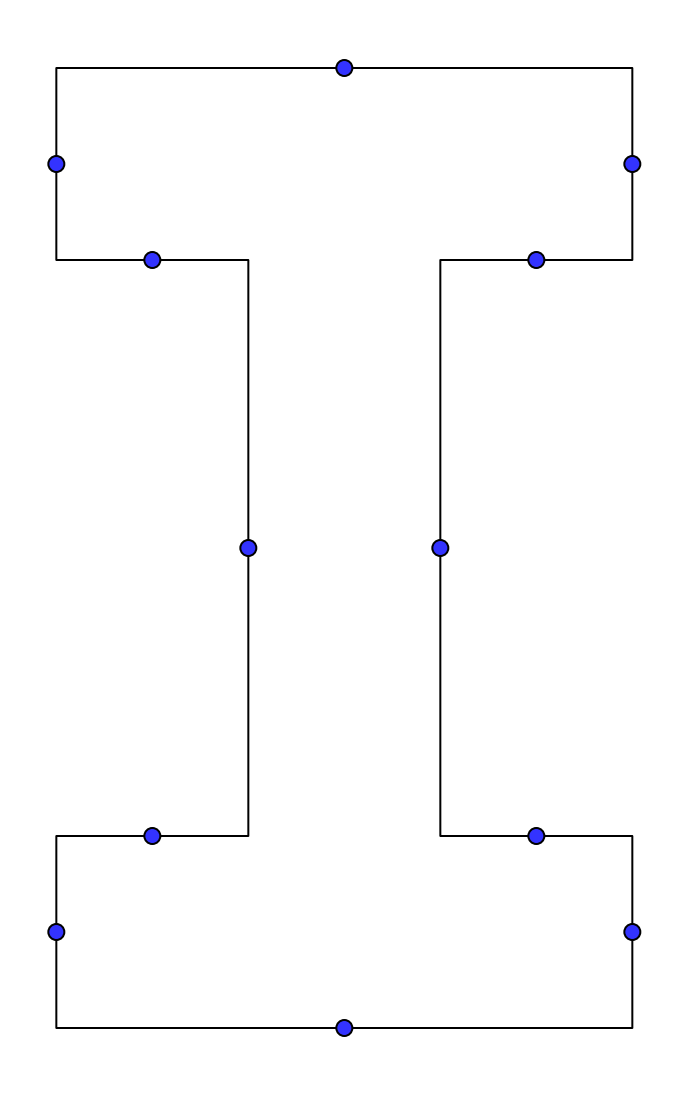

- 1. Add edge midpoints
- 2. Add struts
	- Struts connect midpoints of segments from vertices to edge midpoints
	- One strut per vertex

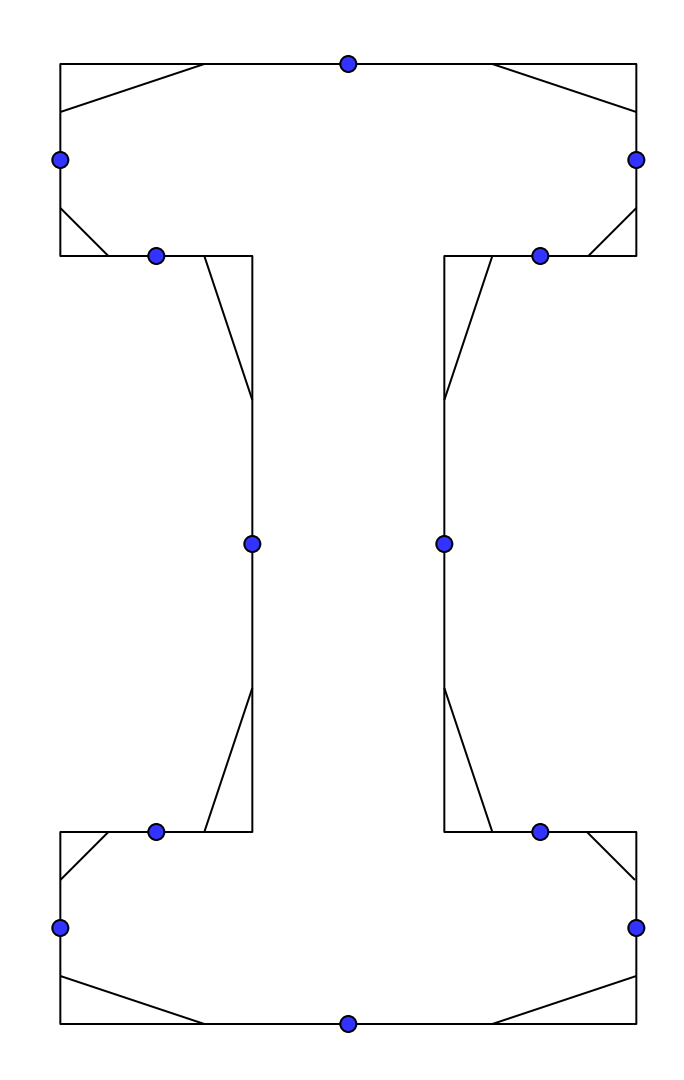

- 1. Add edge midpoints
- 2. Add struts
	- Struts connect midpoints of segments from vertices to edge midpoints
	- One strut per vertex
- 3. Add strut midpoints

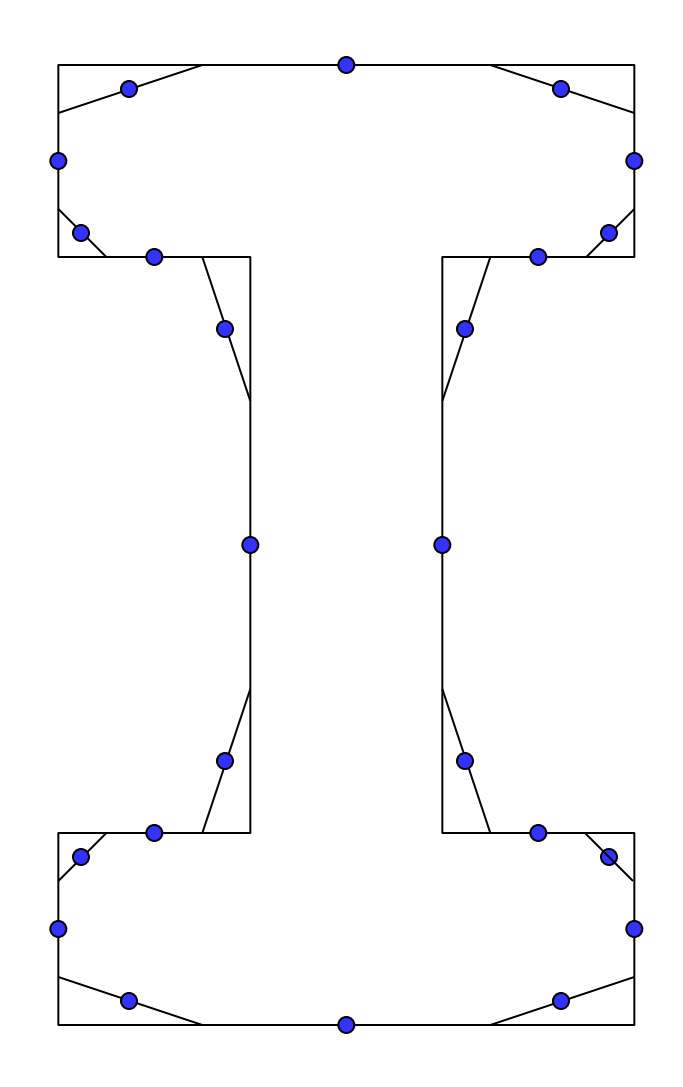

- 1. Add edge midpoints
- 2. Add struts
	- Struts connect midpoints of segments from vertices to edge midpoints
	- One strut per vertex
- 3. Add strut midpoints
- 4. Connect

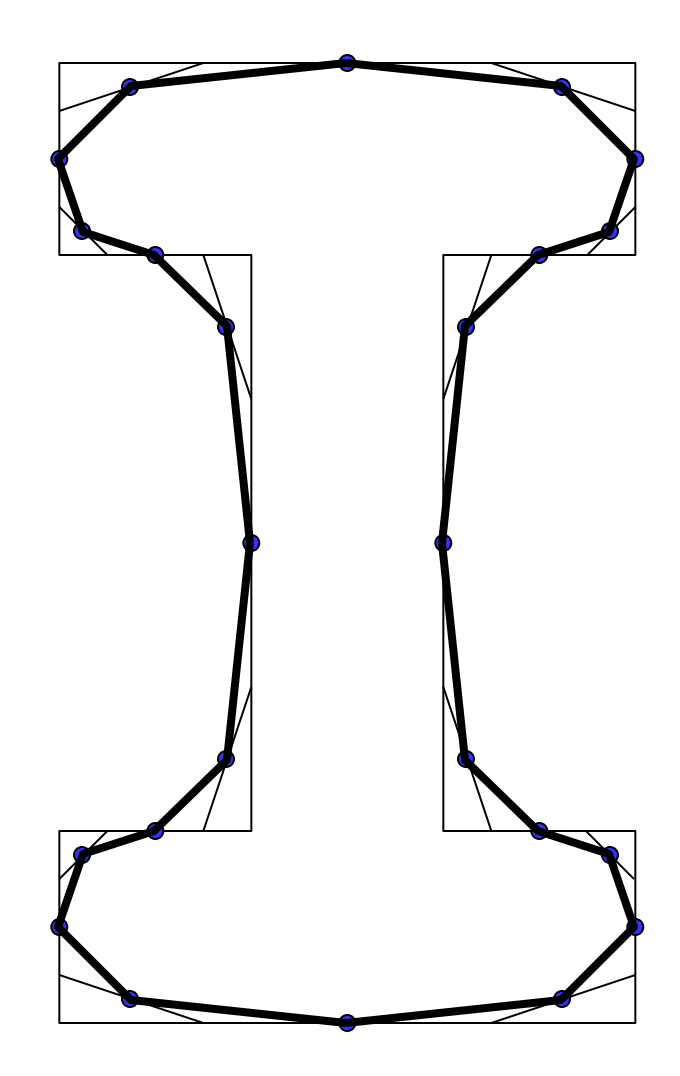

- 1. Add edge midpoints
- 2. Add struts
	- Struts connect midpoints of segments from vertices to edge midpoints
	- One strut per vertex
- 3. Add strut midpoints
- 4. Connect
- 5. Repeat

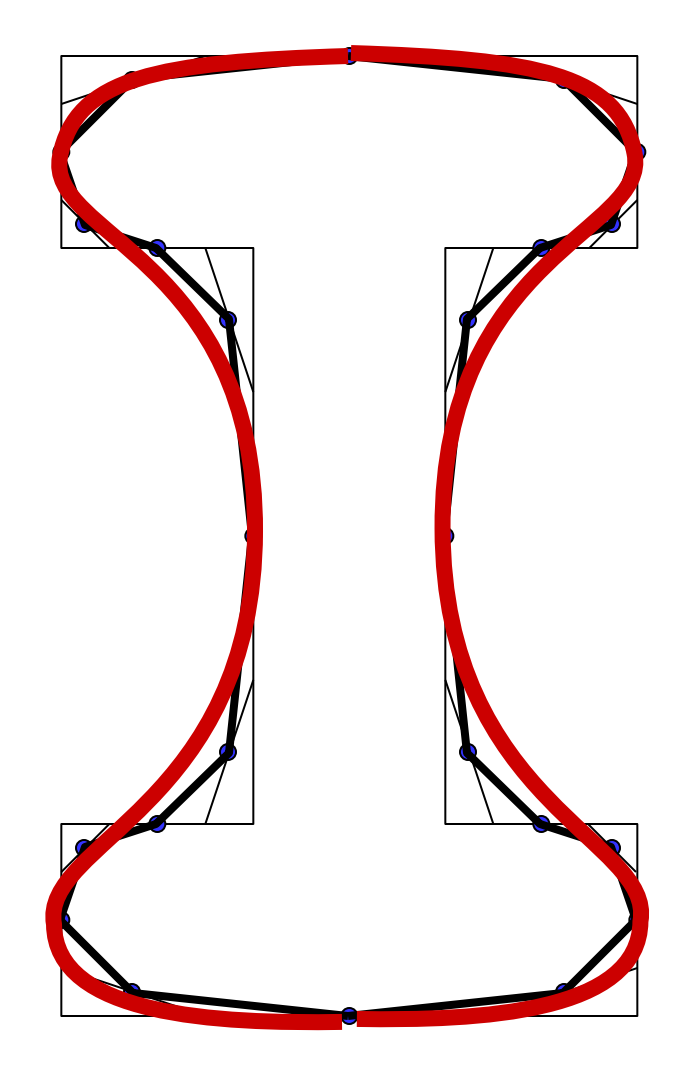

# B-Spline Patches

• Tensor product of two curves

$$
\mathbf{p}(s,t) = \sum_{j=0}^{n} \sum_{i=0}^{n} N_j^n(s) N_i^n(t) \mathbf{p}_{ij}
$$

- Need to subdivide control points to create four sub-patches
- Need to generate new control points
	- vertex points (replacing control points)
	- edge points
	- face points

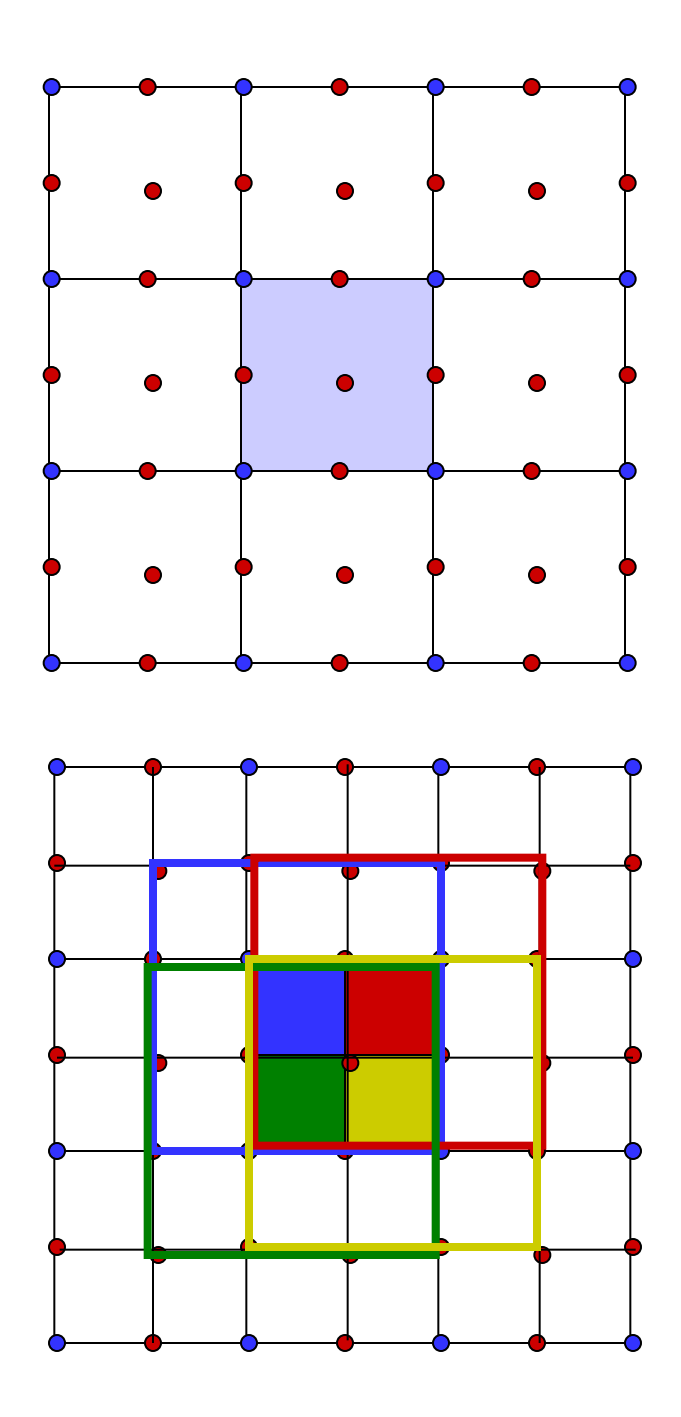

## Face Points

- Approximate edge points as midpoint of control points  $E = 1/2$  **p** + 1/2 **p**
- Face point is midpoint of approximate edge points

 $F = 1/2 E + 1/2 E$ 

 $= 1/4$  **p** + 1/4 **p** + 1/4 **p** + 1/4 **p** 

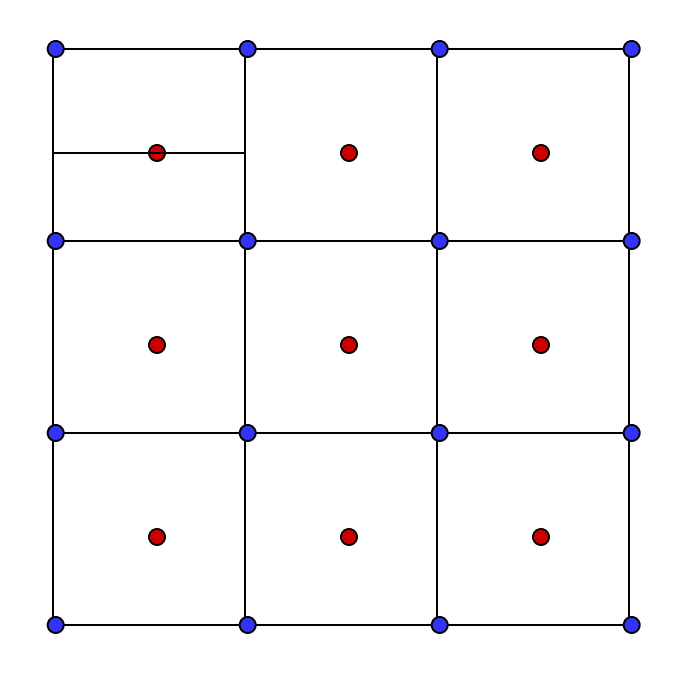

# Edge Points

- •Face points are midpoints between approx. edge points
- •Approx. edge point is midpoint between control points
- •Actual edge point is midpoint between midpoints between approx edge point and face points

$$
E = 1/2 (1/2 (1/2 E_0 + 1/2 E_1) + 1/2 E_1) +
$$
  
\n1/2 (1/2 E<sub>1</sub> + 1/2 (1/2 E<sub>1</sub> + 1/2 E<sub>2</sub>))  
\n= 1/2 (1/2 F<sub>0</sub> + 1/2 (1/2 **p**<sub>0</sub> + 1/2 **p**<sub>1</sub>)) +  
\n1/2 (1/2 (1/2 **p**<sub>0</sub> + 1/2 **p**<sub>1</sub>) + 1/2 F<sub>1</sub>)

 $= 1/4 (F_0 + \mathbf{p}_0 + \mathbf{p}_1 + F_1)$ 

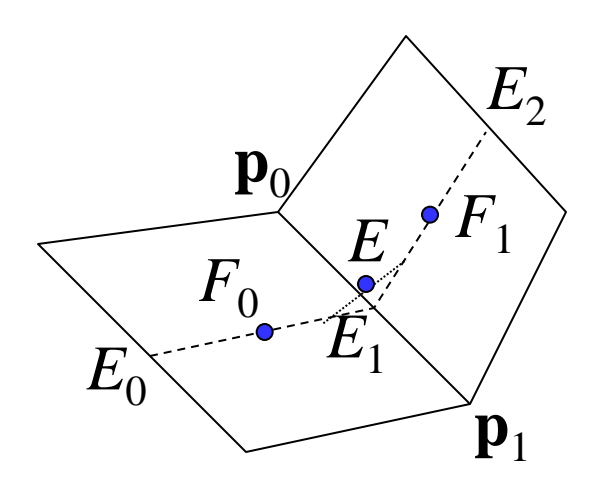

#### Vertex Points

 $V_0 = 1/4 E_0 + 1/2 p_0 + 1/4 E_1$  $V_2 = 1/4 E_2 + 1/2 p_2 + 1/4 E_3$  $V = 1/2 (1/2 (1/2 V_0 + 1/2 V_1) + 1/2 V_1) +$  $1/2$  ( $1/2$   $V_1$  +  $1/2$  ( $1/2$   $V_1$  +  $1/2$   $V_2$ )

$$
= 1/4 (1/4 (F0 + F1 + p0 + p1) +1/4 (F2 + F3 + p1 + p2) + 2 V1)
$$

- $= 1/4 (1/4 (F<sub>0</sub> + F<sub>1</sub> + F<sub>2</sub> + F<sub>3</sub>) +$  $1/4$  ( $\mathbf{p}_0 + 2$   $\mathbf{p}_1 + \mathbf{p}_2$ ) +  $2/4$  ( $E_2 + E_3 + 2$  **p**<sub>1</sub>))
- $= 1/16(F_0 + F_1 + F_2 + F_3 +$  $2E_0 + 2E_1 + 2E_2 + 2E_3 + 4\mathbf{p}_1$

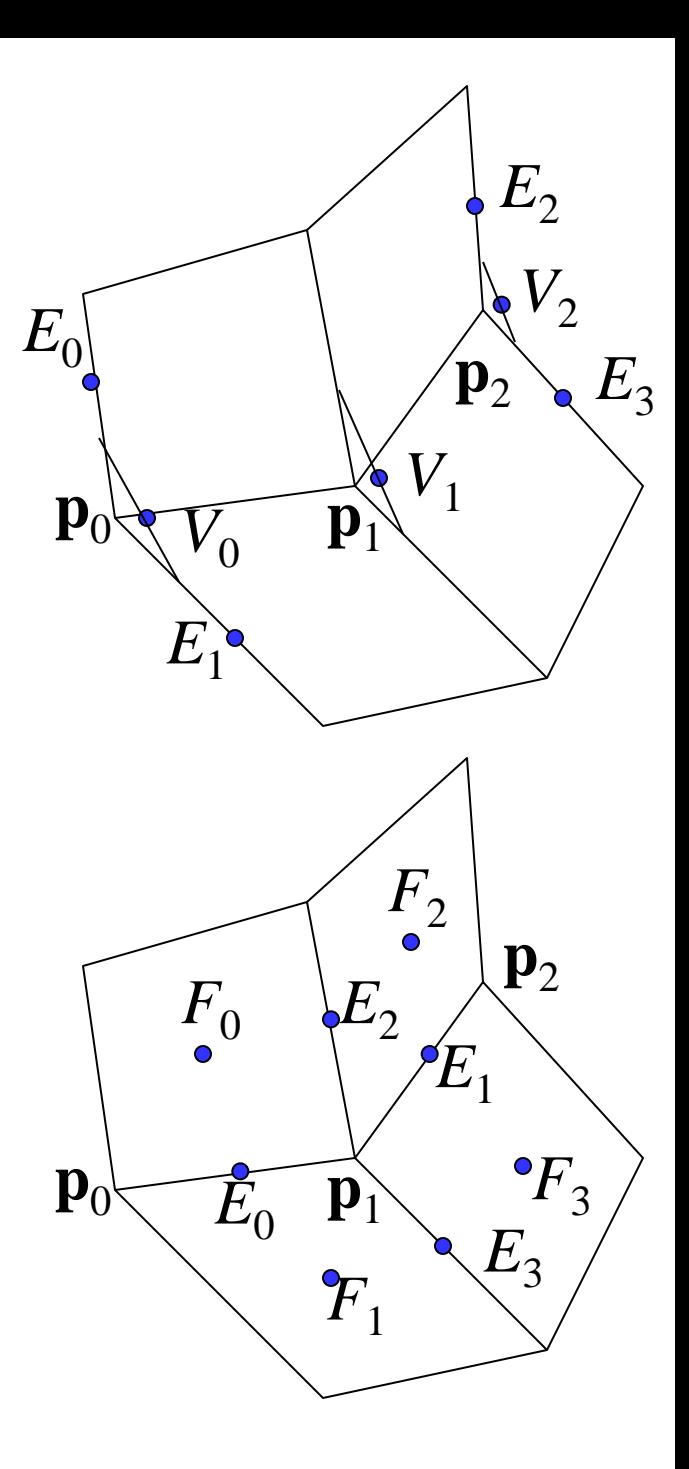

## Catmull-Clark Subdiv

- Add new "face" vertex at each face centroid centroid = average of face's vertices
- Add new "edge" vertex at the average of each edge's endpoints and adjacent face centroids
- Move each vertex to a new position that is...

 $1 \times$  The average of its adjacent face centroids  $+$ 

 $2 \times$  the average of its adjacent edge midpoints  $+$ 

 $(n-3)$  x the current vertex position

where n is the valence of the vertex (# of neighboring edges, also # of adjacent faces)

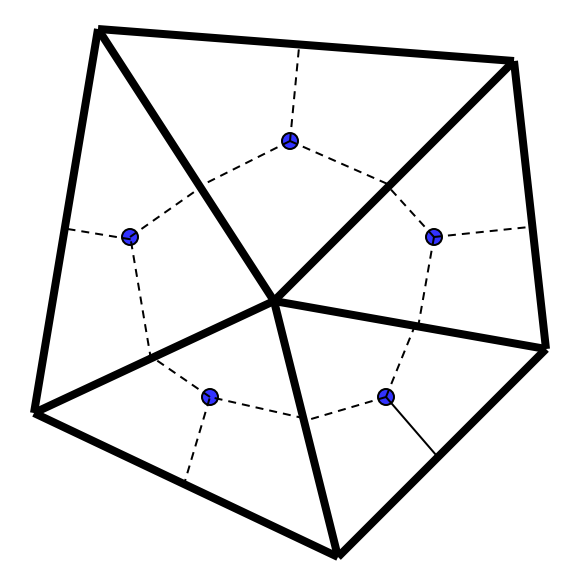

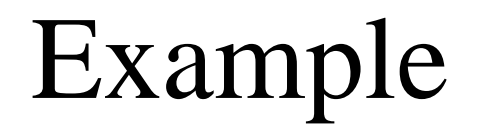

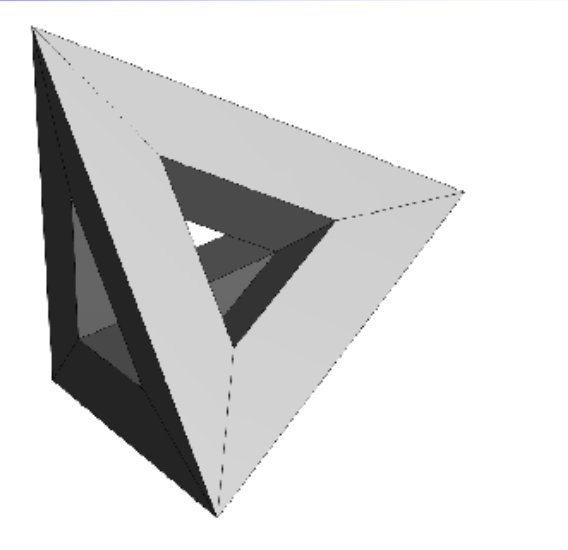

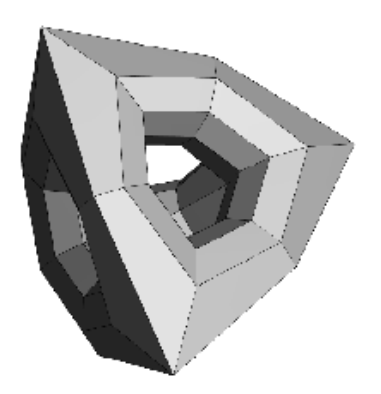

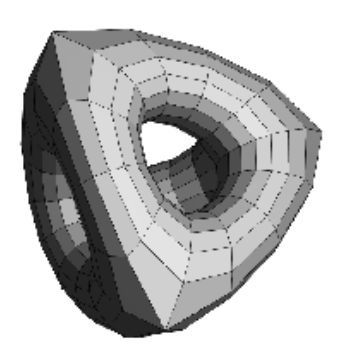

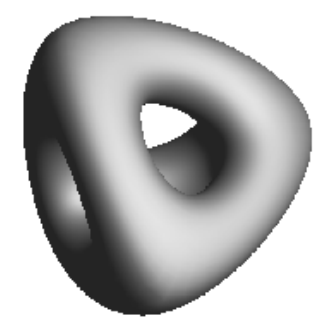

#### Creases

 $f^{i+1}$ <sub>j</sub> = Centroid of polygon  $e^{i+1}$ <sub>j</sub> = ( $v^i + e^i$ *j* )/2

- Dart vertex (one sharp edge):  $v^{i+1} = (n-2)/n$   $v^{i} + 1/n^{2}$   $\Sigma_{j} e^{i}_{j} + 1/n^{2}$   $\Sigma_{j} f^{i+1}$
- Crease vertex (two sharp edges):  $v^{i+1} = (e^i{}_j + 6v^i + e^i{}_j)$ *k* )/8
- Corner vertex (three or more sharp edges)

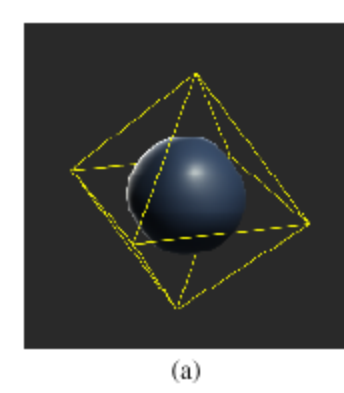

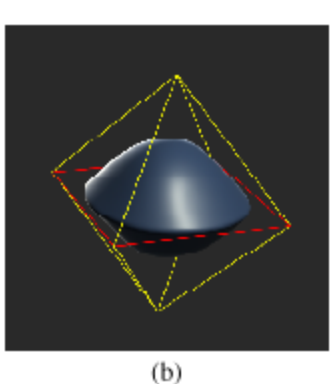

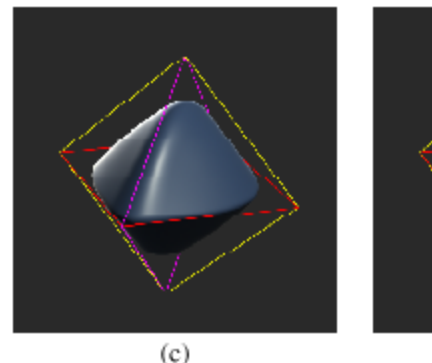

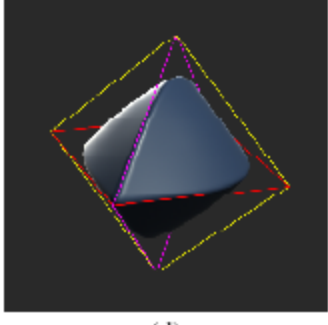

$$
(d)
$$

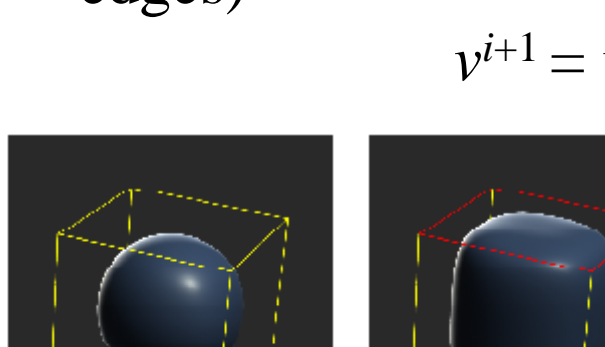

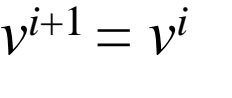

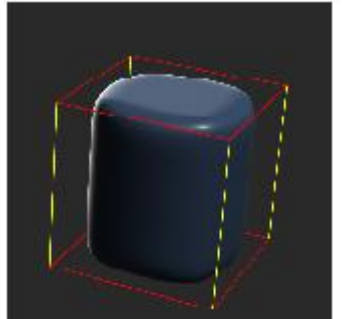

*j*

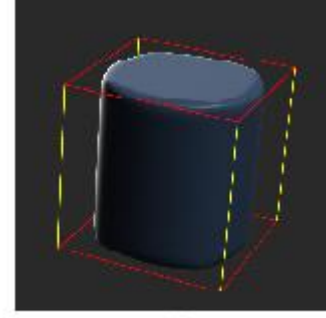

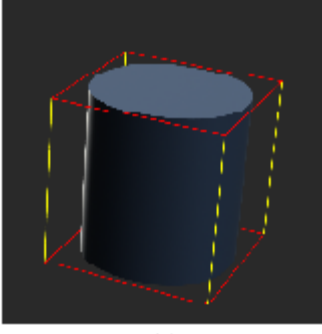

 $(a)$ 

 $(b)$ 

 $(c)$ 

 $(d)$ 

 $(e)$ 

## Another Example

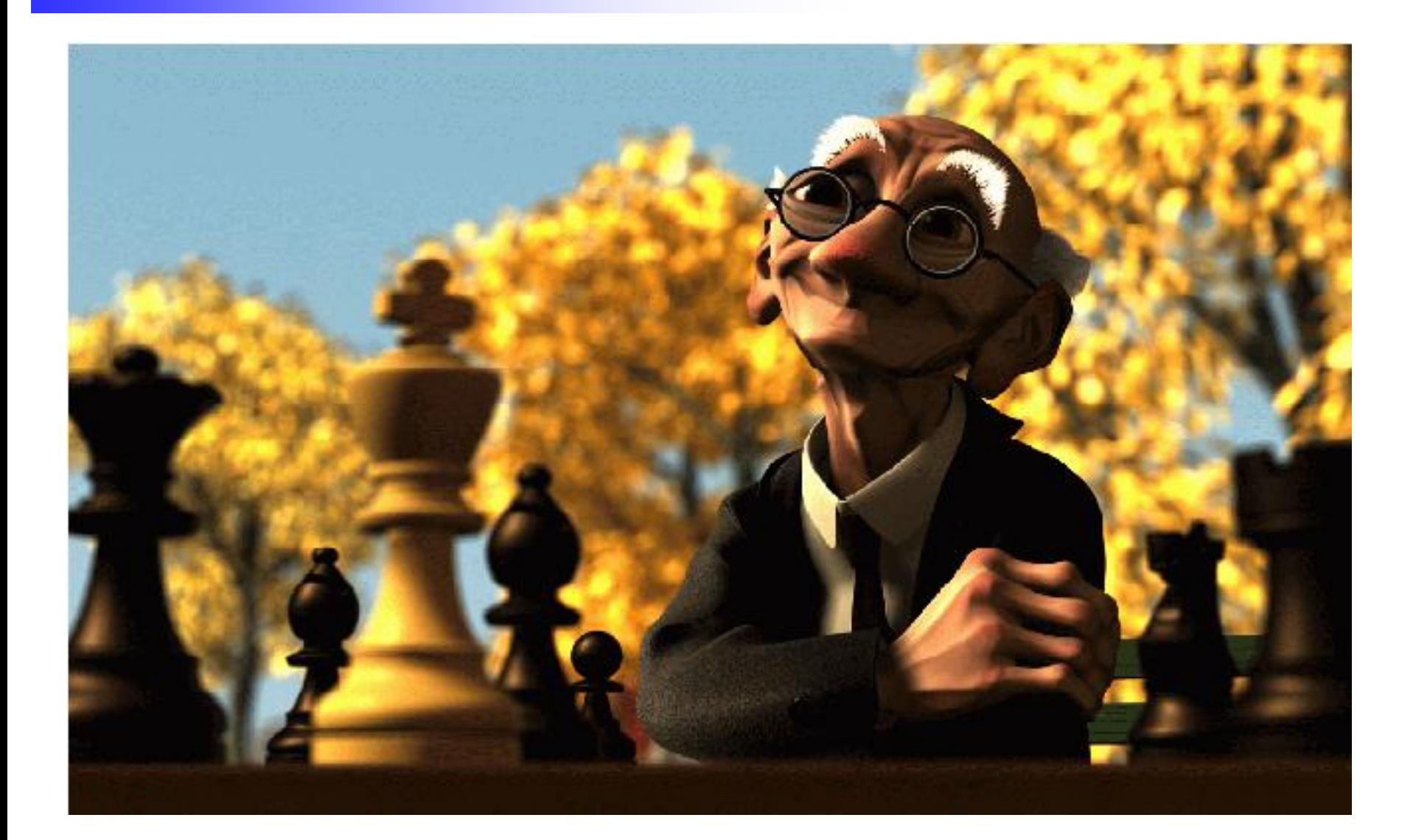

#### Success?

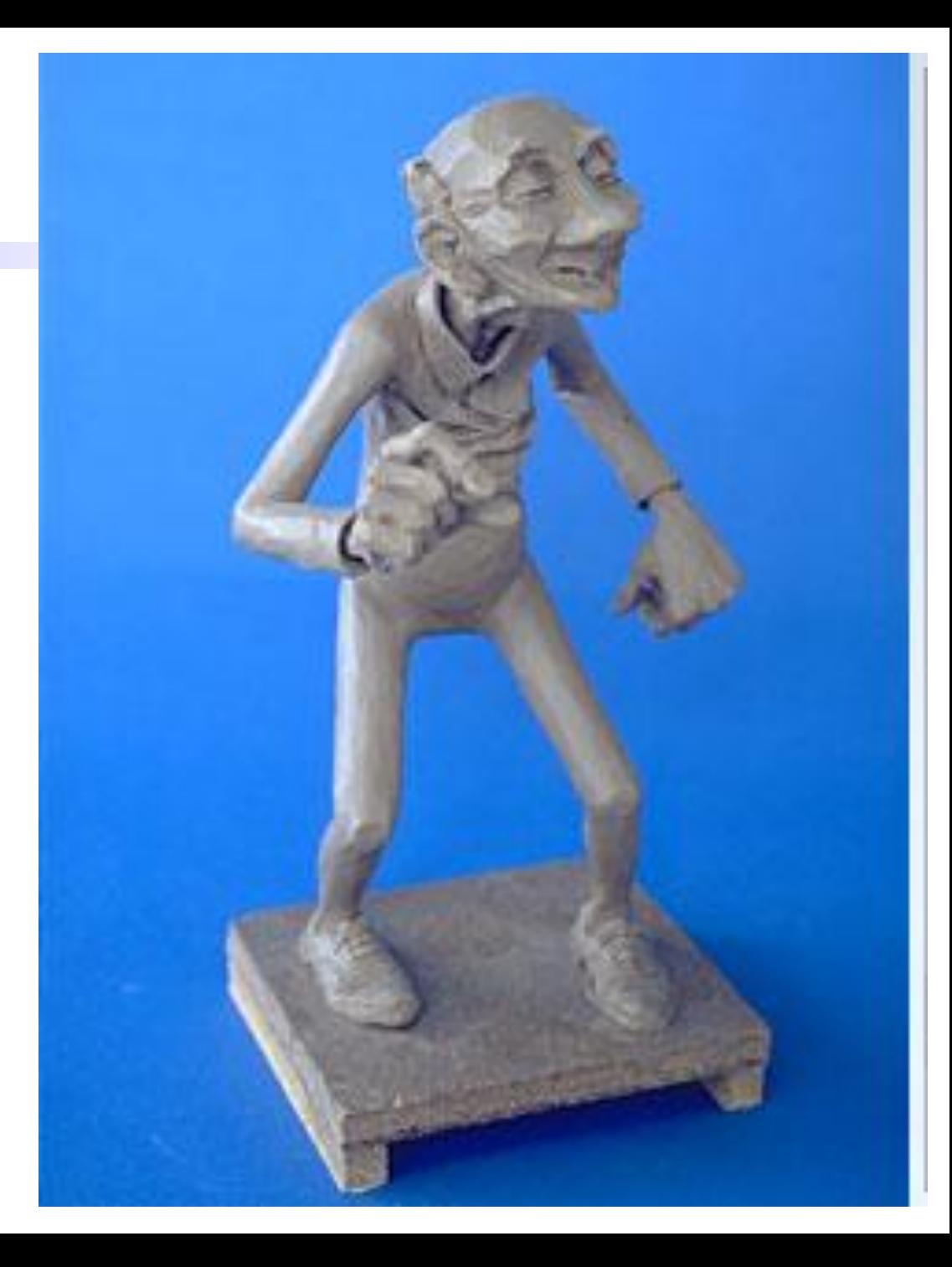